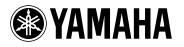

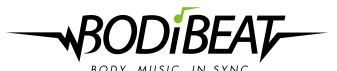

## *START-UP GUIDE* **スタートアップガイド**

付属CD-ROM内には、BF-1取扱説明書(PDFファイル)が収録されています。BODiBEATの機能 の詳細を説明していますので、さらに詳しい使い方を知りたい場合にご活用ください。 本機のご使用の前に、取扱説明書またはクイックガイドに掲載されている「安全上のご注意」を必 。ずお読みください

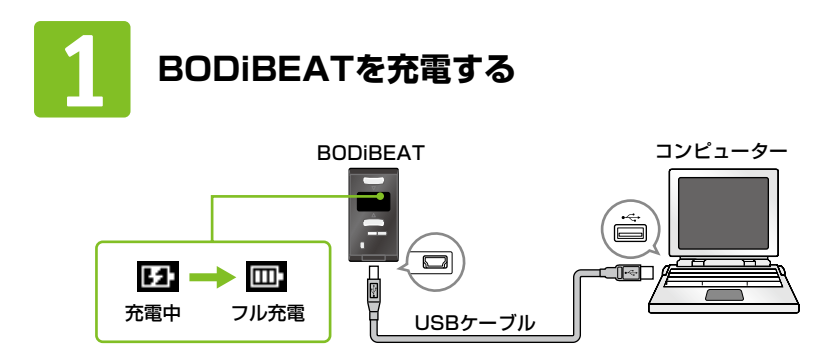

曲の転送方法については、付属CD-ROM内に収録されているBODiBEAT Station取扱説明書 (PDFファイル)をご覧ください。

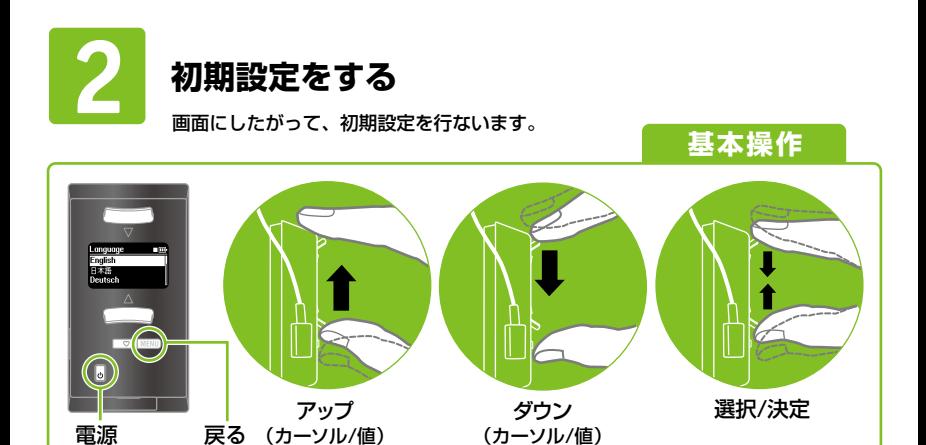

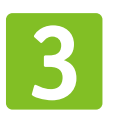

## **左腕にアームバンドを装着する**

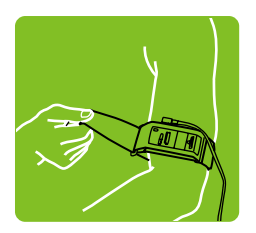

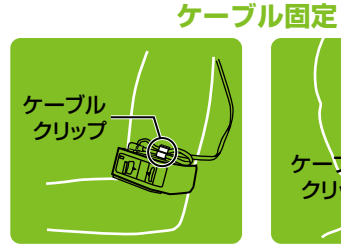

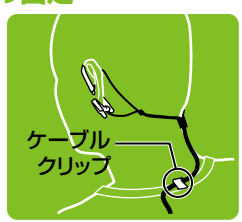

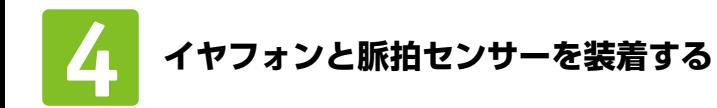

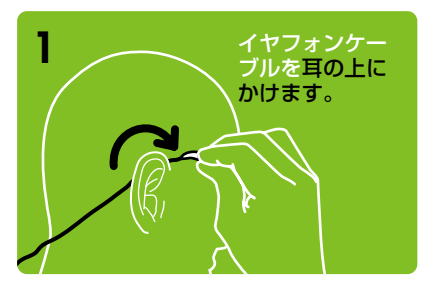

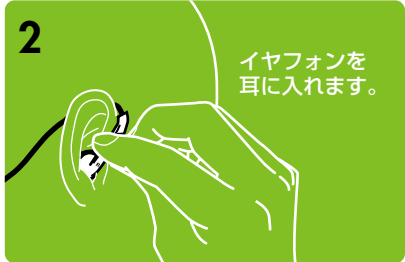

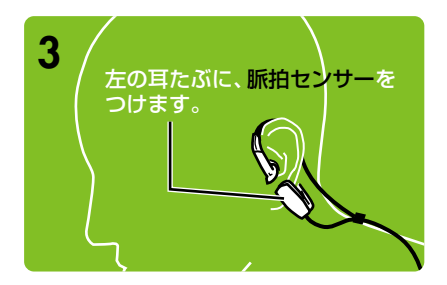

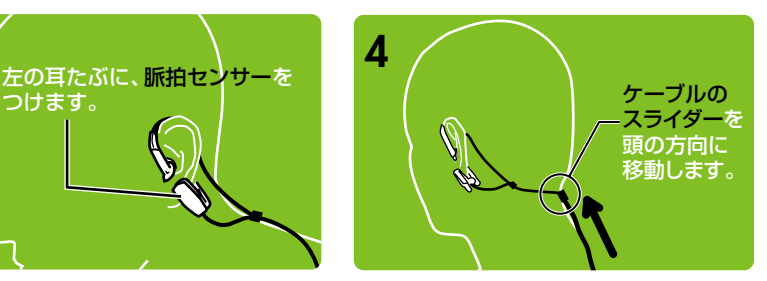

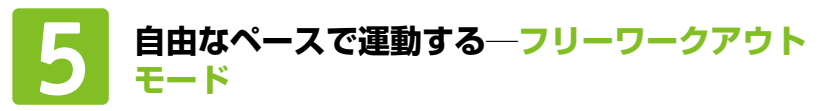

フリーワークアウトモードをスタートさせ、一定ペースでウォーキング/ジョギング を行なうと、運動ペースに合った曲が再生されます。

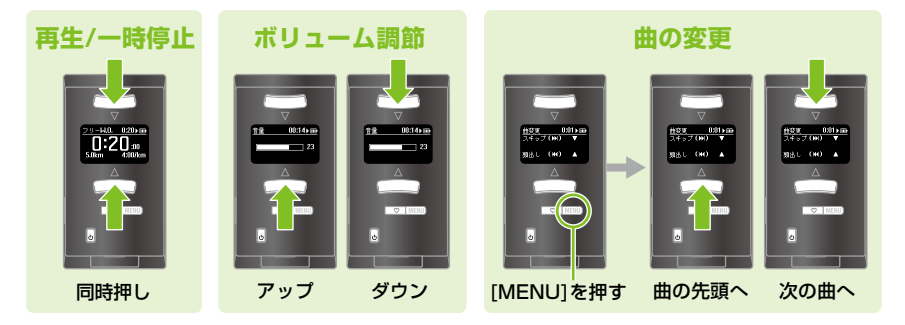

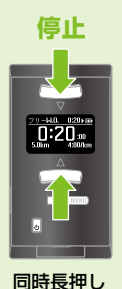

(2秒以上)

## **?こんなときは**

## 脈拍センサーをつけているのに「心拍数計測エラー」が表示される

- · 耳たぶを揉んでみてください。
- 脈拍ヤンサーをつける位置を変えてみてください。
- ・脈拍センサーのレンズ (検出部)がよごれていたら、乾いた柔らかい布でふいてく 。ださい
- 一定のペースで走っているのに曲が頻繁に切り替わる
	- ・アームバンドで本体を上腕にしっかり固定してください。不安定だと正確なペー スを検出できません。
	- ・「各種設定」→「ハードウェア設定」→「ヤンサー」→「ペースヤンサー」で感度を 「低感度」に変更してみてください。

WR46800 Printed in Japan @ 2008 Yamaha Corporation